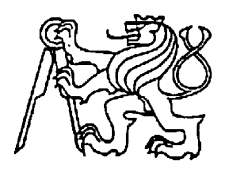

**Středoškolská technika 2011**

**Setkání a prezentace prací středoškolských studentů na ČVUT**

# **DIGITÁLNÍ HODINY**

## **Jan Semanský**

#### Střední průmyslová škola elektrotechnická V Úžlabině 320, Praha

# **Základní koncepce digitálních hodin:**

- Řídicí prvek: mikroprocesor
- $\blacksquare$  Zobrazení: hodiny, minuty i sekundy (xx:xx:xx)
- $\bullet$  Čas bude měřen v přerušení pomocí externího oscilátoru na f = 32,768kHz
- Nastavování hodin a minut pomocí dvou tlačítek
- Zobrazovací prvek: LCD displej
- Napájení:  $5\overline{V}$  (v budoucnu přímo z USB)
- Umístění do univerzální krabičky

# **Výběr vhodných komponentů:**

- **Procesor:** Atmel AtMega8 obsahuje potřebné časovače, čítače, podpora přerušení, počet PORTů
- Displej: LCD  $4x20$  znaků budoucí využití (např. budík, kalendář apod.)
- Tlačítka: Spínací tlačítko do panelu
- Krystal:  $32,768$  kHz (běžný pro hodiny)
- Svorky: Prozatím banánky (testovací účely), později USB konektor (napájení + možnost komunikace s PC)

# **Realizace zapojení digitálních hodin :**

- Napájení : VCC, GND, AVCC, GND
- AREF nezapojeno není třeba pro hodiny
- $\blacksquare$  PORTB programátor = vstup
- $\blacksquare$  PORTD LCD displej = výstup
- $\blacksquare$  PORTC tlačítka = vstup
- Krystal speciální vývody

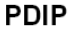

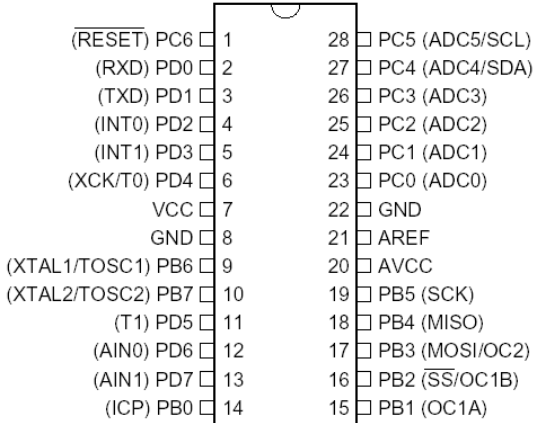

## **Schéma zapojení digitálních hodin:**

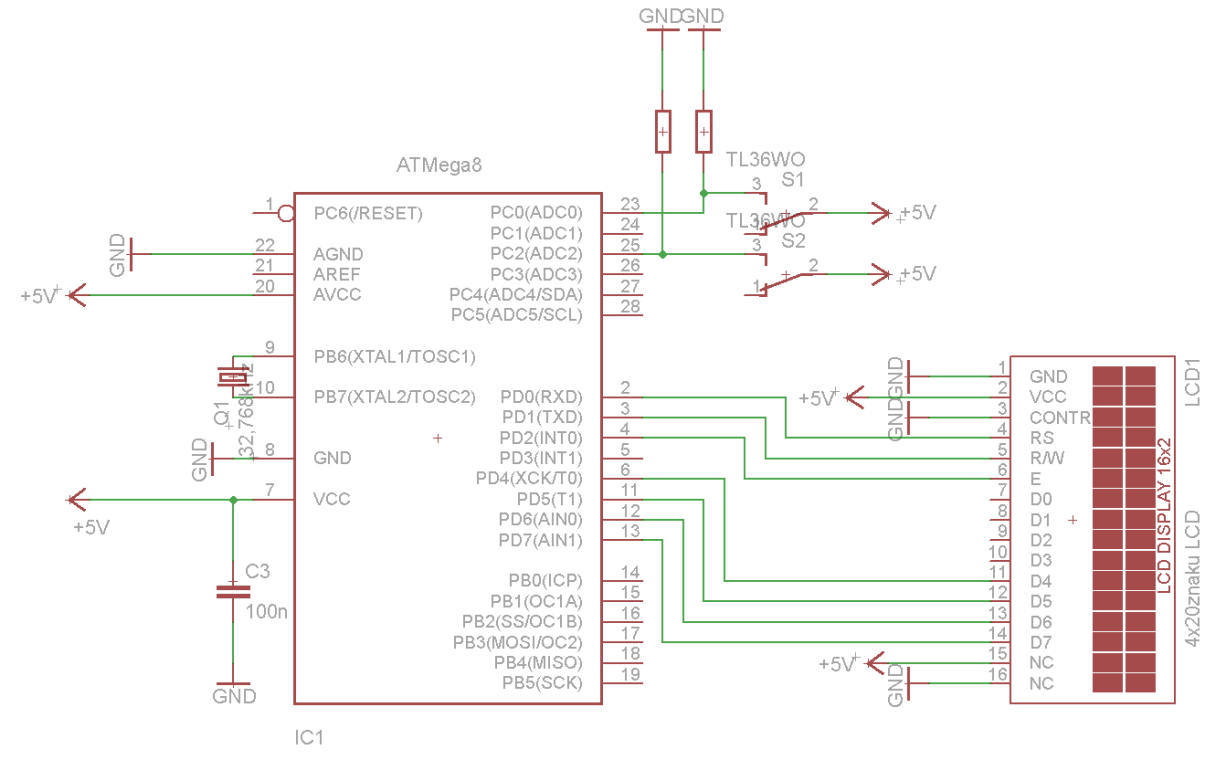

# **Software pro digitální hodiny:**

- Jazyk C (moderní, dostupný, volně šiřitelné knihovny...)
- Vývojové prostředí CodeVisionAVR - Možnost generace části kódu
- Obsahuje potřebné knihovny :
	- Pro procesor
	- Pro ovládání LCD displeje
	- Pro práci s časovým zpožděním
	- Standardní knihovnu (převody jednotek apod.)

#### **Softwarové řešení:**

- Deklarace knihoven a proměnných a nastavení jejich impicitních hodnot (aby nedošlo k pádu programu hned po spuštění)
- Deklarace a nastavení přerušení (celkem 2)
	- Počítání času pro zobrazovací část (ms)
	- **Program hodin a počítání času pro hodiny (s)**
- Založení funkce *zobrazeni*() (+převod)
- Založení funkcí pro nastavování hodin tlačítky (*tl()* a *tl1()*)
- Hlavní funkce programu *main()* 
	- Nastavení všech registrů procesoru
	- **Povolení přerušení**
	- Nastavování hodin
	- Zobrazení hodin

## **Ukázka z kódu digitálních hodin:**

- #asm("sei") //povolení přerušení
- $\blacksquare$  while (1) //nekonečná smyčka
- $\blacksquare$
- $\blacksquare$  tlacitko = tl(); //do proměnné tlacitko se uloží hodnota funkce tl()
- tlacitko1 = tl1(); //do proměnné tlacitko1 se uloží hodnota funkce tl1()
- if (tlacitko == 1 && m <= 59) {m++; s=0, delay\_ms(500);} //pokud tlacitko je log. 1, nastavují se minuty, pokud nejsou větší než 59
- $\blacksquare$  if (m>=60) m=0; //pokud jsou minuty větší než 60, vynulují se
- if (tlacitko1 == 1 && h <= 23) {h++; s=0, delay ms(500);}pokud tlacitko je log. 1, nastavují se hodiny, pokud nejsou větší než 23
- if (h>=24) h=0; //pokud jsou hodiny větší než 24, vynulují se
- zobrazeni(); //volání funkce pro zobrazení hodin
- 

}

#### **Programátor procesorů USBasp:**

- Rozhraní USB vysoká přenosová rychlost až 5kB/s
- Podpora programování procesorů taktovaných na nižší frekvence  $(f < 1, 5MHz)$
- Není třeba zvláštní ovladač, pouze SW
- Nevyžaduje externí napájení (napájen přímo z USB) a dokáže napájet i cílový procesor
- Tzv. Self-Programming (např. aktualizace apod.)

## **Schéma zapojení programátoru:**

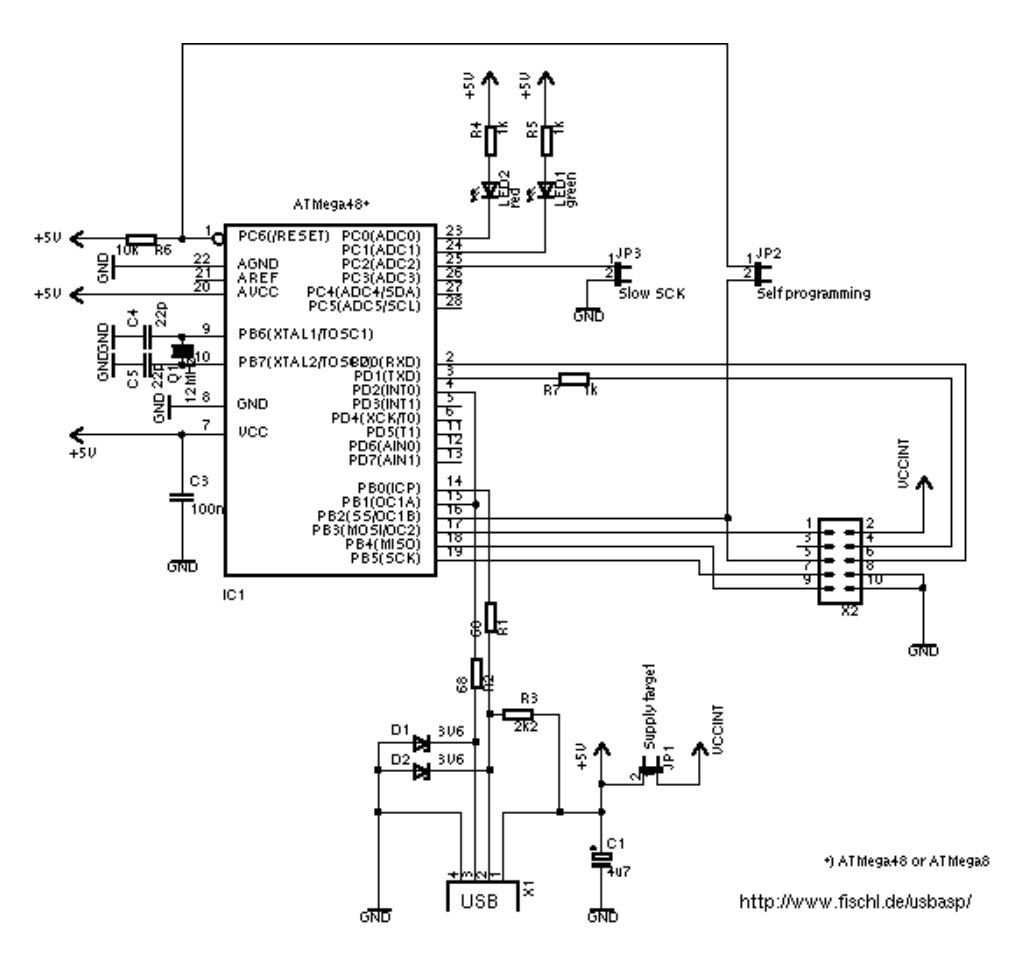